## VB

https://www.100test.com/kao\_ti2020/137/2021\_2022\_VB\_E5\_9F\_B A\_E7\_A1\_80\_E6\_95\_c97\_137841.htm 5.5 1

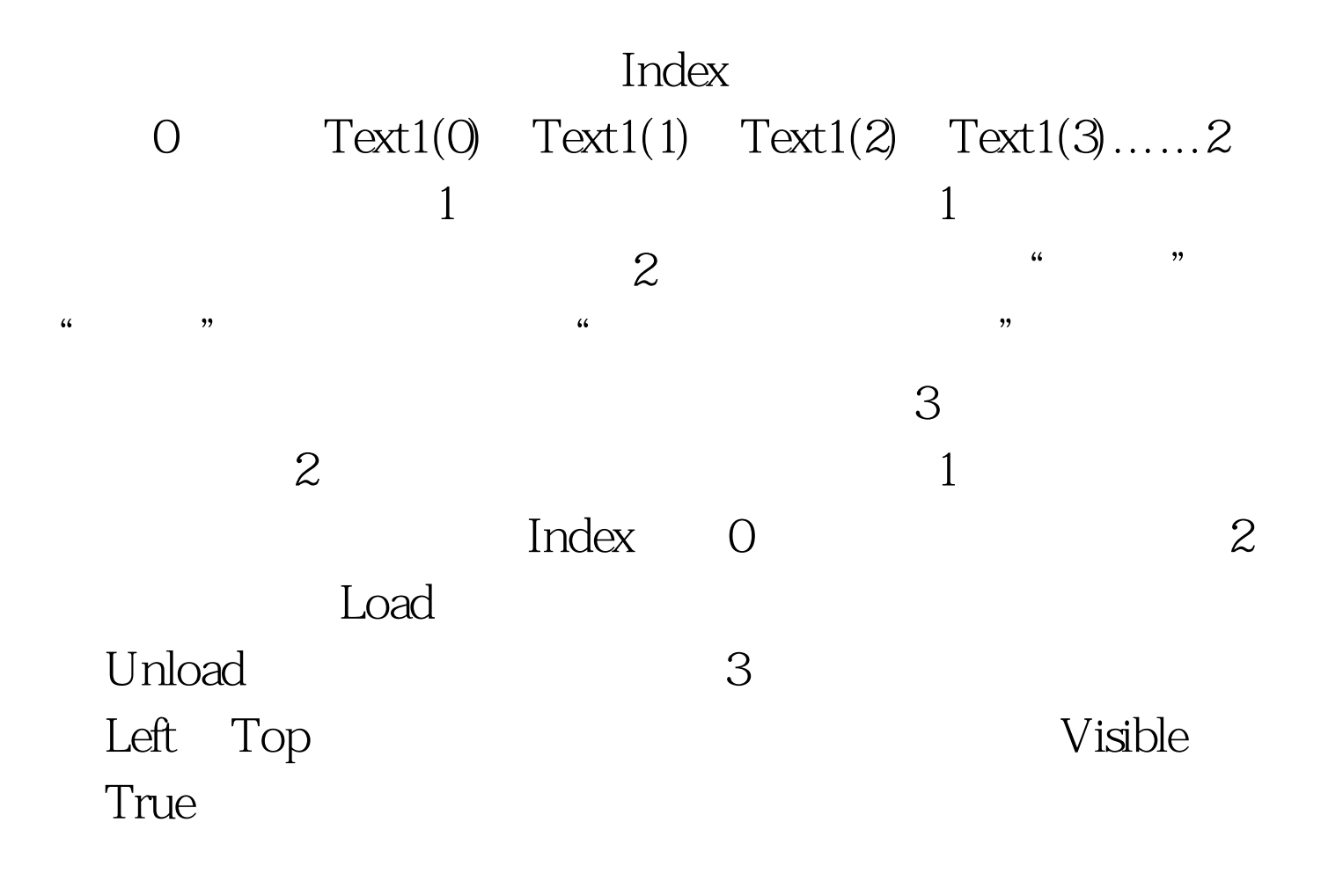

 $100Test$ www.100test.com